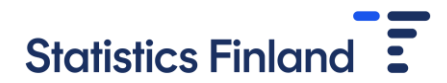

# Notification of organisation's IP address

#### 1. Identification

Notification is submitted at Statistics Finland´s licensing service at [https://lupa.stat.fi/.](https://lupa.stat.fi/) The notification can only be submitted by the person responsible for organisation´s remote access use.

```
Ŧ
Home Catalogue
```
FI SV EN

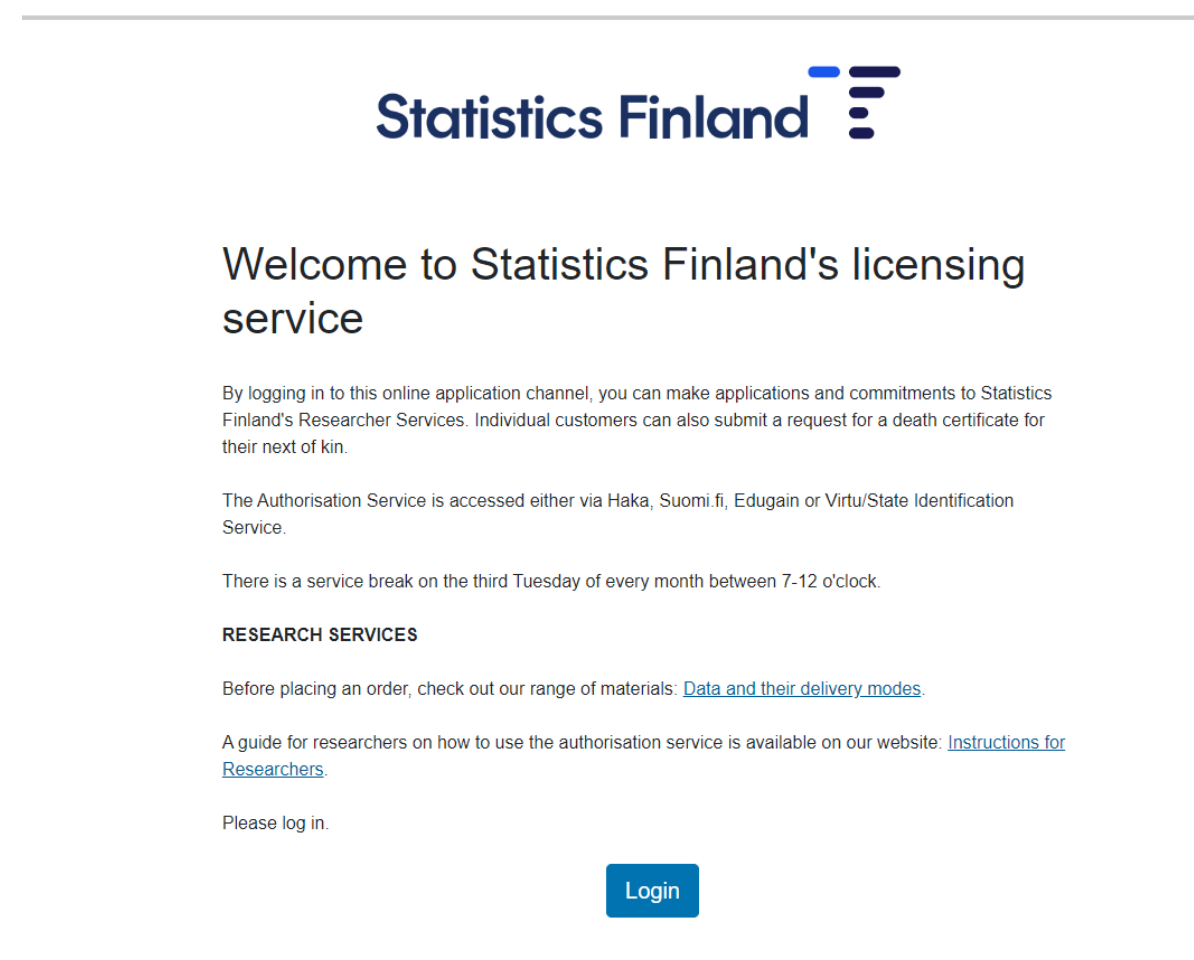

The identification for the licencing service is done either via Haka, Suomi.fi, EduGAIN or Virtu/State Treasury identification service. After the first login, you must always use the same identification method. Please note that not all browsers support all identification methods.

You can also browse the research data catalogue without identification by clicking on the Catalogue icon in the top left corner. However, you can submit your application only when logged in.

Once you have logged in, you can customise your settings by clicking on the icon in the top right corner displaying your username. In the settings, you can change the email address to which the licencing service will send notifications. Other details are automatically retrieved during identification.

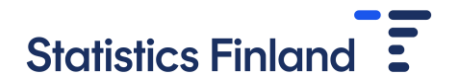

## 2. Select resource from the catalogue

Please select "Notification of the IP address of the organisation" by adding it to cart.

Apply for access

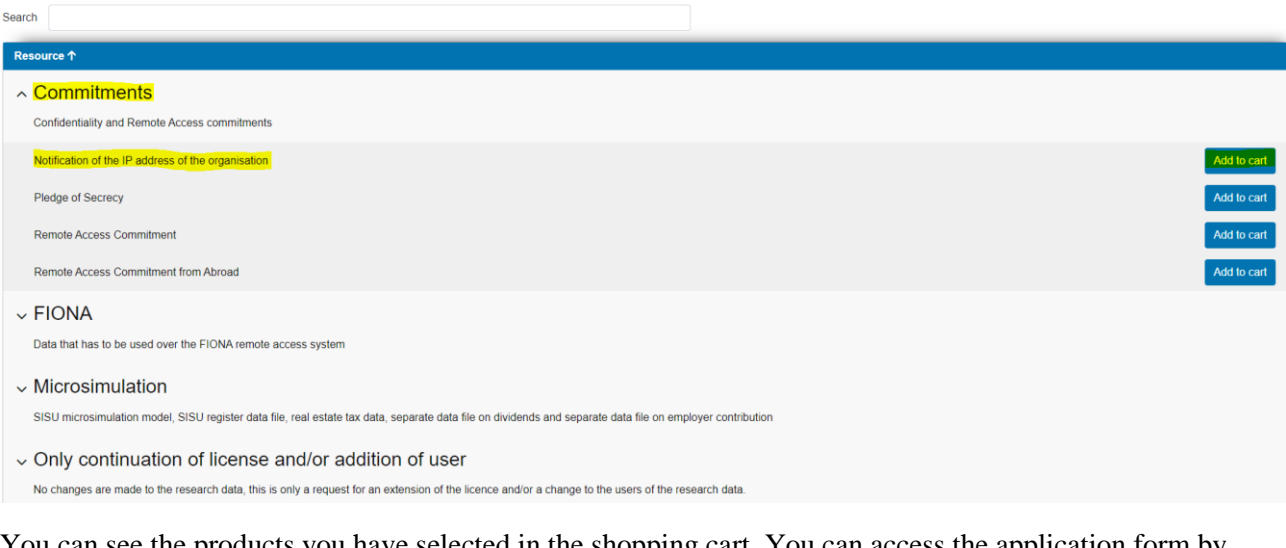

You can see the products you have selected in the shopping cart. You can access the application form by clicking "Apply".

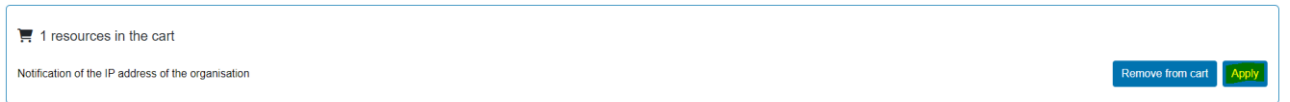

### 3. Fill in the notification

Please fill in the name of your organisation as it is stated on the organisational agreement on remote access use. Then fill in the IP addresses, each of them on their own row. **Please notify also the IP addresses which are possibly already notified previously.**

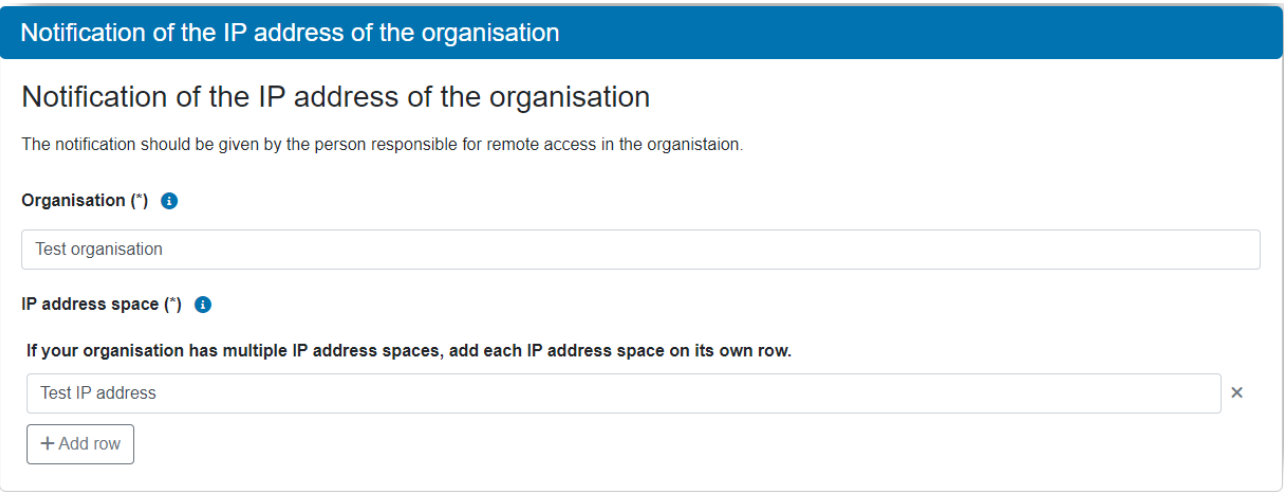

#### 4. Send application

Once all the information has been filled in, please select "send application" under "Actions".

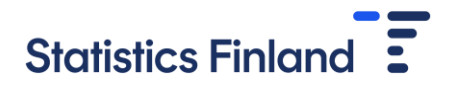

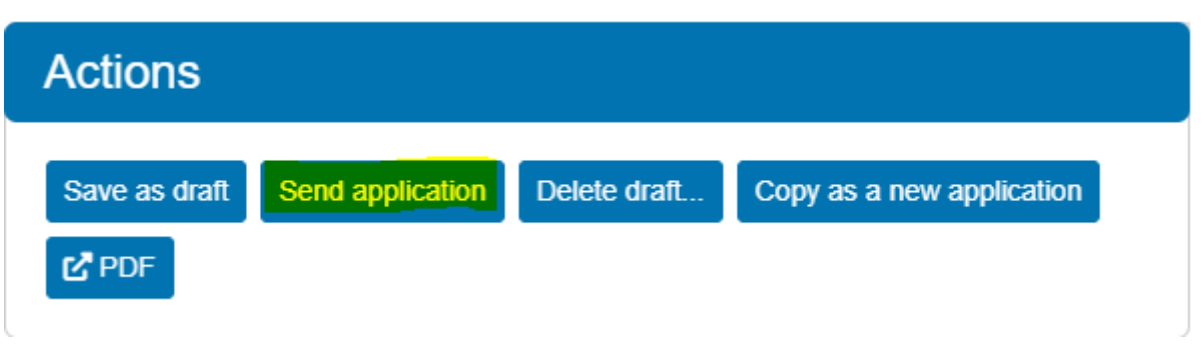

In the section "State" you can follow the processing of your application. "Apply"-section turns green once the application has been successfully sent. You will receive an email from the licensing service once the application has been approved.